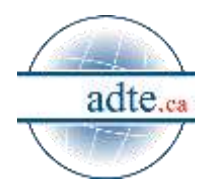

## Adte-toi ! – 3 octobre 2016 Bulletin à l'intention des membres de l'Adte Logiciels et ressources libres dans l'enseignement supérieur

« Dans ce secteur, la conception est séquentielle : on se sert de trente logiciels pour en créer un trente-et-unième », Michel Rocard, contre le fait de breveter des logiciels en Europe, Parlement européen, propos recueillis par [Libération.](http://www.liberation.fr/futurs/2003/06/30/tout-le-monde-se-copie-et-c-est-bien-ainsi_438265)

Bonjour,

Ce bulletin Adte-toi ! comporte huit sujets :

- 1. Viennent de paraître dans Logilibre :
	- a. [R pour la statistique,](http://adte.ca/logilibre/r-pour-statistique/) mis à jour par Michel Lalonde, professeur de sociologie, Cégep du Vieux Montréal;
	- b. [RawTherapee pour le développement des photos,](http://adte.ca/logilibre/rawtherapee-pour-le-developpement-des-photos/) par Daniel Pascot, professeur retraité, Université Laval;
- 2. L'Adte participe aux consultations ci-après :
	- a. [création du Conseil des collèges,](http://www.education.gouv.qc.ca/fileadmin/contenu/documents_soutien/Ens_Sup/Commun/Consultations_ES/Document_consultation_Colleges.pdf) de la commission mixte de l'enseignement supérieur et modifications au Règlement sur le régime des études collégiales (RREC);
	- b. [création du Conseil des universités;](http://www.education.gouv.qc.ca/fileadmin/contenu/documents_soutien/Ens_Sup/Commun/Consultations_ES/Document_consultation_Universites.pdf)
	- c. [stratégie numérique du Québec,](https://numerique.economie.gouv.qc.ca/) particulièrement du 4 octobre au 6 décembre : éducation, enseignement supérieur et développement des compétences numériques;
- 3. Le 4<sup>e</sup> Colloque libre de l'Adte 2017 se définitif rapidement, avec 17 communications ou conférences sur 25. Ainsi, pour n'en mentionner que trois, après [Gwenn Seemel,](http://adte.ca/colloque17/a-gls-art.pdf) artiste-peintre et portraitiste, qui expliquera pourquoi et comment « Libérer son art et gagner sa vie », [Thierry Karsenti,](http://www.chairs-chaires.gc.ca/chairholders-titulaires/profile-fra.aspx?profileId=828) titulaire de la Chaire de recherche du Canada sur les technologies en éducation, y traitera du concept de pratiques éducatives libres dans l'enseignement supérieur; [Véronique](http://adte.ca/cl-2017.html#tr1)  [Viens,](http://adte.ca/cl-2017.html#tr1) DGA, présidente et directrice de la création, Pixels et paillettes, viceprésidente de SociéTIC, y traitera de données ouvertes pour l'entreprise et de ville intelligente :
	- a. [programme préliminaire;](http://adte.ca/cl-2017.html)
	- b. c[omité d'organisation](http://adte.ca/cl-2017-co.html);
	- c. [inscrivez-vous en ligne dès maintenant;](https://www.eventbrite.ca/e/billets-4e-colloque-libre-de-ladte-27507590945)
- 4. [Le Sondage libre 2017 de l'Adte est en cours et attend votre réponse](https://fr.surveymonkey.com/r/adte2017); les résultats seront partagés au colloque et enrichiront la liste des logiciels recommandés par l'Adte;
- 5. Europeana : découvrir 53,576,460 œuvres d'art, objets, livres, vidéos et sons de toute l'Europe<http://www.europeana.eu/portal/fr> sur la page des [ressources](http://adte.ca/lire-voir-rl.html)  [libres](http://adte.ca/lire-voir-rl.html) recommandées par l'Adte;
- 6. Le mois d'octobre est le mois du renouvellement de la cotisation annuelle, qui sera valable jusqu'au 31 décembre 2017. Si votre établissement collégial ou universitaire est [membre institutionnel de l'Adte](http://adte.ca/membres.html), la personne responsable recevra une facture. Il en ira de même pour les organismes ou entreprises du libre qui sont membres associés;
- 7. Quelque 40 articles du blogue Logilibre portent sur des logiciels libres utilisés dans l'enseignement supérieur :
	- Audacity, création, traitement et montage du son <http://adte.ca/logilibre/audacity/>
	- BigBlueButton, vidéoconférence libre<http://adte.ca/logilibre/bigbluebutton/>
	- Blender, modélisation et animation 3D<http://adte.ca/logilibre/blender-3d/>
	- BlueGriffon, édition de pages web, html 5, feuilles de style <http://adte.ca/logilibre/editer-des-pages-web-avec-bluegriffon/> et <http://adte.ca/logilibre/bluegriffon/>
	- CamStudio, saisie d'écran vidéo <http://adte.ca/logilibre/camstudio/>
	- FreeMind, création de cartes mentales ou heuristiques <http://adte.ca/logilibre/freemind/>
	- FreePlane, création de cartes mentales ou heuristiques <http://adte.ca/logilibre/freeplane/>
	- VUE, création de cartes conceptuelles ou de connaissances <http://adte.ca/logilibre/vue/>
	- Potentiel pédagogique des cartes conceptuelles <http://adte.ca/logilibre/potentiel-pedagogique-des-cartes-conceptuelles/>
	- Gimp, traitement des images photographiques et JPG <http://adte.ca/logilibre/pourquoi-gimp/> - [http://adte.ca/logilibre/gimp-versus](http://adte.ca/logilibre/gimp-versus-photoshop/)[photoshop/](http://adte.ca/logilibre/gimp-versus-photoshop/) - [http://adte.ca/logilibre/gimp-fonctionnalites-et-conversion-de](http://adte.ca/logilibre/gimp-fonctionnalites-et-conversion-de-photos-en-nb/)[photos-en-nb/](http://adte.ca/logilibre/gimp-fonctionnalites-et-conversion-de-photos-en-nb/)
	- Krita, traiter des images, dessiner et peindre [http://adte.ca/logilibre/krita](http://adte.ca/logilibre/krita-pour-traiter-des-images-dessiner-et-peindre/)[pour-traiter-des-images-dessiner-et-peindre/](http://adte.ca/logilibre/krita-pour-traiter-des-images-dessiner-et-peindre/)
	- RawTherapee, développement de photos <http://adte.ca/logilibre/rawtherapee-pour-les-photos/>
	- LibreOffice, suite bureautique complète<http://adte.ca/logilibre/libreoffice-2/>
	- Maxima, calcul algébrique ou calcul symbolique [http://adte.](http://adte/) ca/logilibre/maxima/
	- Sage, calcul symbolique et statistique, entre autres <http://adte.ca/logilibre/sage/>
- Moodle, environnement numérique d'apprentissage [http://adte.ca/logilibre/ameliorez-le-design-de-votre-cours](http://adte.ca/logilibre/ameliorez-le-design-de-votre-cours-moodle/)[moodle/](http://adte.ca/logilibre/ameliorez-le-design-de-votre-cours-moodle/) - <http://adte.ca/logilibre/integrating-a-moodle-course-into-facebook/> - <http://adte.ca/logilibre/utilite-de-lachevement-de-cours-moodle/>
- Planète Sankoré, ressources éducatives numériques <http://adte.ca/logilibre/sankore/>
- ProjectLibre, gestion de projet<http://adte.ca/logilibre/projectlibre/> <http://adte.ca/logilibre/projectlibre-2/> - [http://adte.ca/logilibre/projectlibre](http://adte.ca/logilibre/projectlibre-en-genie-civil/)[en-genie-civil/](http://adte.ca/logilibre/projectlibre-en-genie-civil/)
- R, pour la statistique<http://adte.ca/logilibre/r-pour-statistique/>
- Scribus, publication assistée par ordinateur [http://adte.ca/logilibre/scribus-1-](http://adte.ca/logilibre/scribus-1-5-une-version-pleine-de-promesses/) [5-une-version-pleine-de-promesses/](http://adte.ca/logilibre/scribus-1-5-une-version-pleine-de-promesses/) - <http://adte.ca/logilibre/scribus/> <http://adte.ca/logilibre/scribus-equivalent-libre-din-design/>
- Shotcut, montage vidéo [http://adte.ca/logilibre/shotcut-pour-le-montage](http://adte.ca/logilibre/shotcut-pour-le-montage-video/)[video/](http://adte.ca/logilibre/shotcut-pour-le-montage-video/)
- WordPress, création de blogue et système de gestion de contenu <http://adte.ca/logilibre/wordpress/>
- Zotero, générer des bibliographies et des citations dans différents formats <http://adte.ca/logilibre/zotero/>
- Inkscape, dessin vectoriel [http://adt](http://adt/) e.ca/logilibre/inkscape/ <http://adte.ca/logilibre/dia-ou-inkscape/> - [http://adte.ca/logilibre/creer-un](http://adte.ca/logilibre/creer-un-organigramme-avec-inkscape/)[organigramme-avec-inkscape/](http://adte.ca/logilibre/creer-un-organigramme-avec-inkscape/)
- Debian, distribution GNU/Linux libre et universelle <http://adte.ca/logilibre/debian-distribution-gnu-linux-libre-et-universelle/>
- Request Tracker (RT), suivi traitement de demandes de support informatique ou de service à la clientèle<http://adte.ca/logilibre/request-tracker-rt/>
- Koha, système d'intégration de gestion bibliographique <http://adte.ca/logilibre/koha/>
- WinScp, transférer des fichiers par différents protocoles clients dont FTP, SFTP, SCP, et FTPS<http://adte.ca/logilibre/winscp/>
- FireFTP, transfert de fichiers locaux vers un serveur distant à partir de l'éditeur web BlueGriffon <http://adte.ca/logilibre/fireftp/>
- 7zip, compression et de décompression de fichiers <http://adte.ca/logilibre/7zip/>
- PDFCreator, pour créer et fusionner des fichiers PDF <http://adte.ca/logilibre/pdfcreator/>
- Thunderbird, logiciel de courriels de la Fondation Mozilla <http://adte.ca/logilibre/thunderbird/>
- Écrire dans Logilibre<http://adte.ca/logilibre/contribuez-a-logilibre/>
- L'Adte en bref <http://adte.ca/logilibre/ladte-en-bref/>
- Devenir membre de l'Adte <http://adte.ca/logilibre/qui-sommes-nous/>
- Se joindre à nous<http://adte.ca/logilibre/nous-joindre/>
- Logiciels et culture libres [http://adte.ca/logilibre/logiciels-libres-et-culture](http://adte.ca/logilibre/logiciels-libres-et-culture-libre/)[libre/](http://adte.ca/logilibre/logiciels-libres-et-culture-libre/)
- 8. Pour finir, voici des exemples concrets de petits gestes faciles à poser et qui sont utiles :
	- a. [écrire un bref article sur un logiciel libre que vous utilisez,](http://adte.ca/logilibre.html) pour Logilibre;
	- b. répondre au Sondage libre,
	- c. [s'inscrire au Colloque libre](https://www.eventbrite.ca/e/billets-4e-colloque-libre-de-ladte-27507590945);
	- d. donner son avis sur l'un des sujets de consultation (voir au point 2).

Communiquez avec nous, svp, et apportez votre pierre à cet effort collectif pour un accès sans restriction aux outils et aux ressources du savoir et de la recherche.

Pierre Cohen-Bacrie Secrétaire de l'Adte Logiciels et ressources libres pour l'enseignement supérieur site web [: www.adte.ca](http://www.adte.ca/) courriel : [adte@adte.ca](mailto:adte@adte.ca)

\_\_\_\_\_\_\_\_\_\_\_\_\_\_